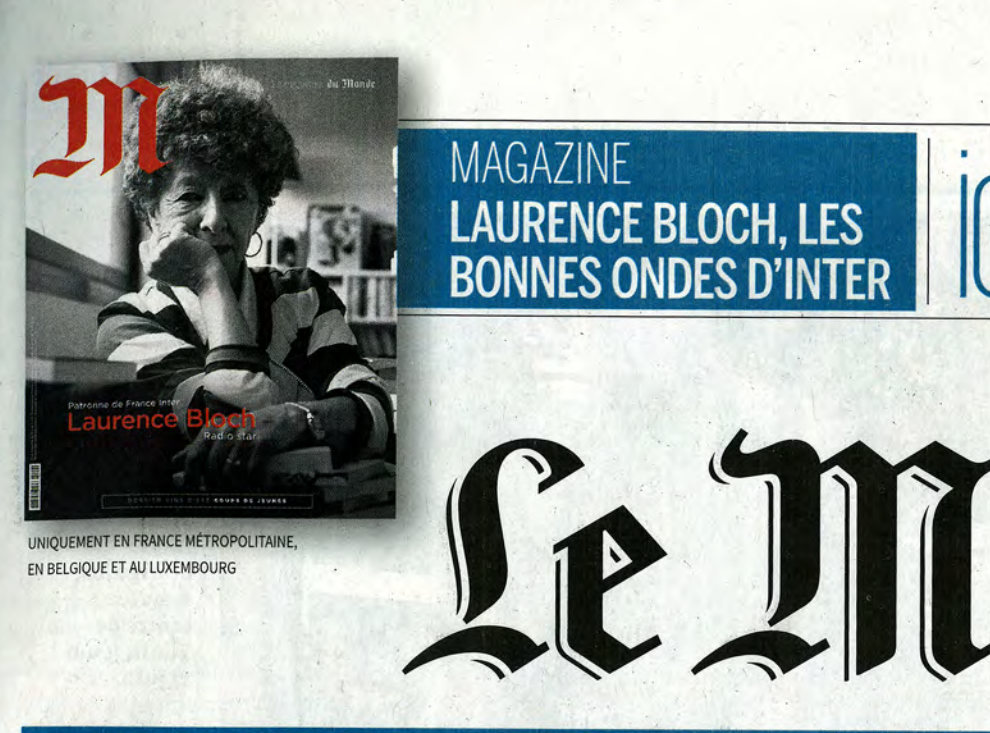

SAMEDI 29 JUIN 2019 - 75<sup>€</sup> ANNÉE - N <sup>0</sup> 23161 - 4,50 € - FRANCE MÉTROPOLITAINE WWW.LEMONDE.FR -

# Des canicules plus fréquentes et plus sévères

▶ Quatre départements du sud de la France ont été placés, pour la première fois, en vigilance rouge par Météo-France, et 76 autres en vigilance orange

 $\blacktriangleright$  La température devrait atteindre, vendredi 28 juin, à Nîmes, un record : 45 °C. Les Français tentent de s'adapter à cette nouvelle donne climatique

UN PRO

## **Politique Mélenchon** renvoyé en correctionnelle

Le dirigeant de La France insoumise et cinq de ses responsables sont convoqués, en septembre, devant le tribunal de Bobigny, après la perquisition houleuse au siège du mouvement, le 16 octobre 2018 PAGE 7

# **Example 2**<br>Patronat<br>**Example 2**<br>Le Medef

E

renonce à inviter **Marion Maréchal** o PAGE 13

### **Patrimoine**

Jean-Paul Goude sauve le squat de «Vernon Subutex»

Le photographe et réalisa-<br>teur de publicités a acheté, le 13 juin, la célèbre villa Zilveli, à Paris, qui tombe en ruine. C'est là que Virginie Despentes avait abrité son héros fatigué **PAGE 27** 

## **Arts** Baselitz, cul par-dessus tête à Venise

**CHE A VEHISE**<br>
Le peintre allemand, qui<br>
de prince allemand, qui<br>
fit scandale en représen-<br>
tant Hitler, expose à la<br>
Biennale son monde ren-<br>
versé, manière de créer<br>
l'inconfort du spectateur<br>
PAGE 26 PAGE 26

**Grand Paris Faut-il en finir** avec le périphérique?

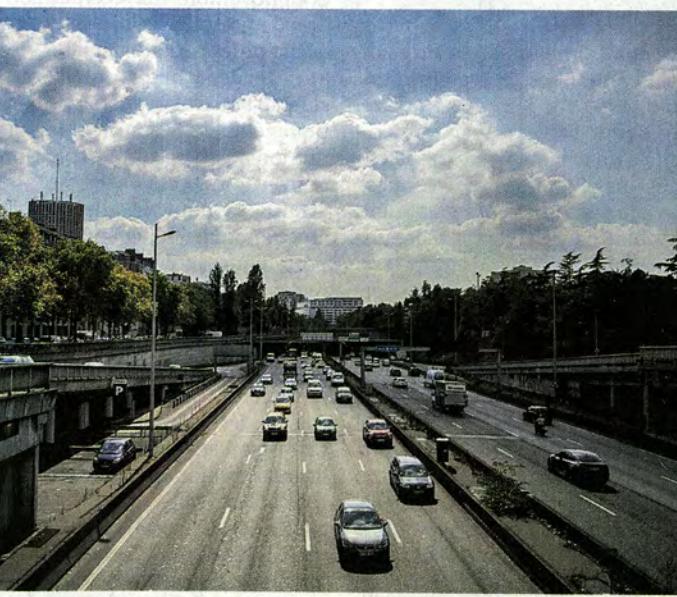

Le boulevard périphérique, en août 2016. PHILIPPE LOPEZ/AFP

nicipales de 2020, nombre de can- i routier le plus fréquenté d'Europe. didats à la Mairie de Paris n'ont : Il y a ceux qui veulent carrément pas de mots assez durs contre : le supprimer et rêvent de le remcette infrastructure inaugurée : placer par un parc ou un canal et en 1973 et qu'empruntent chaque : ceux qui l'estiment indispensable jour plus d'un million de véhicu- : et réfléchissent à de simples améles. «Monstre», «anneau mau- | nagements - sa couverture, la | en Europe dit », symbole de «la civilisation ; mise en place de voies réservées... de la bagnole»: les épithètes ne :

ALORS QUE SE PROFILENT les mu- : manquent pas pour qualifier l'axe

: 300 F CFA, **Canada** 5,50 \$ Can, **Chypre** 3,20 €, <mark>Côte d'Ivoire</mark> 2 300<br>4.70 €. Malte 3.20 €, Maroc 20 DH. Pays-Bas 3.50 €. Portugal cont

Algérie 220 DA, Allemagne 3,50 €, Andorre 3,20 €, Autriche 3,50 €, Belgique 4,70 €, Cameroun 2<br>Hongrie 1190 HUF. Irlande 3.30 €. Italie 3.30 €. Liban 6 500 LBP, Luxembourg 4

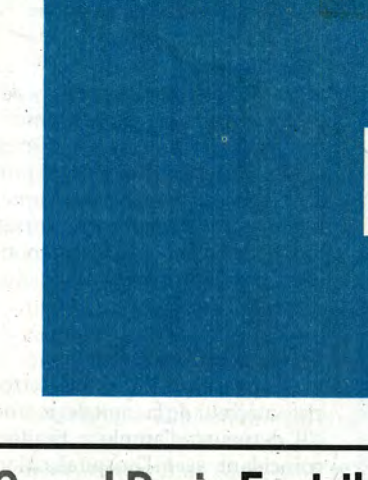

# Le Monde WEEK-END

 $\triangleright$  Les canicules ont été deux fois plus nombreuses entre 1984 et 2018 que pendant les trente-quatre années précédentes et vont doubler d'ici à 2050

► Pour François de Rugy, le ministre de la transition écologique, la prise de conscience est là, il reste à en accepter les contraintes PAGES 8 À 10 ET PAGE 22

**ITT** ÉDITORIAL

**PAGE 33** 

FONDATEUR : HUBERT BEUVE-MÉRY DIRECTEUR : JÉRÔME FENOGLIC

**f f** LGBT : le mythe fondateur

des émeutes de Stonewall

### **TRANSITION ÉCOLOGIQUE:** UN MOMENT CHARNIÈRE

# FRANCE TÉLÉCOM

NORMF

► «La mort de mon père, c'est la réussite de leur objectif», a brutalement déclaré, jeudi 27 juin, la fille de Rémy Louvradoux, qui s'est immolé par le feu après avoir été « redéployé » par l'entreprise

 $\triangleright$  L'écrivain Vincent Message, qui va publier, en août, un roman sur la souffrance au travail, raconte sa vision du procès des sept anciens dirigeants pour harcèlement moral

PAGES 14 ET 30-31

# Inquiétudes sur le processus démocratique Alors que des élections

**Tunisie** 

majeures sont prévues avant la fin de 2019, un double attentat meurtrier était revendiqué par l'EI, jeudi 27 juin, et la population apprenait l'hospitalisation du président Essebsi PAGE 2

#### **Syrie**

Les grands-parents à la recherche des enfants du djihad **PAGES 24-25** 

Attaque L'imam de Brest, un prédicateur influent, blessé par balles PAGE 14

Etats-Unis Le candidat Joe Biden sous le feu de ses concurrents démocrates PAGE 3

Réseaux sociaux Facebook rêve d'une cour suprême **PAGE 18** 

**Danemark 35 KR** 

D, Espagne 3,30 €, Gabon 2 300<br>LE Sénégal 2 300 F CFA, Suisse

Social Ford supprime 12 000 emplois PAGES 16-17 | PAGE 19

"UNE FRESQUE FAMILIALE **BOULEVERSANTE**" "MAGISTRAL! SO LONG, MY SON **OURS D'ARGENT<br>Meilleure Actrice<br>Meilleur Acteur** AU CINÉMA LE 3 JUILLET FÉCTEUR

Jr CrA, Grande-Bretagne 2,90 £, Grèce 3,40 €, Guadeloupe-Martinique 3,20 €, Guyane 3,40 €,<br>4,20 CHF, TOM Avion 500 XPF, Tunisie 3,80 DT, Afrique CFA autres 2 300 F CFA

at BOXS 19. psychiatres an nsxs ino'l bu **BILETLOO NE ING NONDUCTION** Antish al sveta emoibrive au b whore autom

# Mais que faire<br>du périphérique ?

LES DÉFIS DU GRAND PARIS 4/5 Plus de 1 million de véhicules empruntent, chaque jour, cette autoroute surchargée, frontière entre deux mondes que l'on rêve de franchir, voire d'effacer

vril 1973. Après dix-sept ans de travaux, Pierre Messmer inaugure l'ultime tronçon du boulevard périphérique

de Paris, celui qui boucle la boucle. Le ruban coupé, le premier ministre de Georges Pompidou s'arrête quelques minutes sous un échangeur de la porte Maillot. Devant photographes et caméras, il vante cette « grande œuvre ache

lation en région parisienne », mais aussi de la sécurité et même du paysage, dit-il. Quarante-six ans plus tard, la solution s'est transformée en problème. Le symbole de modernité est devenu celui d'une « civilisation de la bagnole» désormais honnie. Un « monstre », a récemment lâché Christophe Najdovski, l'adjoint écologiste d'Anne

vée », un succès « du point de vue de la circu-

Hidalgo chargé des transports. Depuis des mois, propositions et contrepropositions se multiplient pour en finir avec l'« anneau maudit ». Gaspard Gantzer, un des candidats aux futures élections municipales, veut carrément détruire le périphérique. Dynamiter ce qui est consi- droit sûr, avec moins d'accidents qu'ailleurs déré comme une frontière étanche entre la capitale et les communes voisines, ne se- fesse même le commandant de police Gilles rait-ce pas la meilleure façon de créer vraiment le Grand Paris?

Hidalgo, veut rapidement transformer le péche), il souhaite un référendum sur le sujet. A neuf mois du scrutin, l'avenir de l'autoroute urbaine qui enserre Paris s'est imposé dans le débat public. Tour de la boucle à partir de quatre points d'observation privilégiés.

#### Porte d'Ivry, les spasmes d'une autoroute urbaine

Le long serpent du périphérique, c'est encore d'ici qu'on peut le mieux observer ses moments d'engourdissement, ses soubresauts, ses spasmes. Porte d'Ivry se trouve le poste central d'exploitation du périphérique, le PCE dans le jargon de la Ville de Paris et de la Préfecture de police. Les deux institutions se partagent cette salle aveugle où aboutissent, vingt-quatre heures sur vingtquatre, les images captées par les 198 caméras placées le long du boulevard et les coups de fil passés des bornes d'appel d'urgence. Au mur, une cinquantaine d'écrans, et un immense panneau synoptique, figurant l'anneau de 35 kilomètres.

Il est 18h 50, ce jeudi, et une grande partie du serpent figure en rouge. Signe d'engor-

123

gement. Les voitures avancent lentement, parfois pare-chocs contre pare-chocs. «A vrai dire, c'est souvent rouge, sauf la nuit, commente Roger, un agent de la Ville chargé de surveiller le réseau. Les heures de pointe, c'est un peu tout le temps... »

Soudain, un écran supplémentaire s'allume, puis un autre. Deux problèmes ont été détectés automatiquement. Naïm, un policier de permanence, zoome sur l'entrée du tunnel de la porte de Champerret Trois véhicules sont rentrés les uns dans les autres. Un blessé. Il faut organiser les se cours. De la tôle froissée aussi.

«Aujourd'hui, ca a été relativement calme. tempère Ludovic, un autre technicien de la Ville, l'œil rivé sur les écrans. Une quinzaine de pannes, pas d'accident trop grave.» Le rythme normal. En moyenne, vingt problèmes sont recensés chaque jour, dont cinq accidents. Les vraies catastrophes – un incendie dans un tunnel, un camion pour l'équarrissage qui sème son chargement de vaches - restent rares. «Contrairement à la légende urbaine, le périphérique est un enpar rapport au nombre de véhicules», pro-Tiran, patron des lieux.

C'est cela, le « périph » : une autoroute sur-Moins radicale, la maire de Paris, Anne saturée. Plus d'un million de voitures et de camions chaque jour, plus de 700 blessés riphérique en boulevard classique, facile à par an. Beaucoup de bouchons, d'énervetraverser pour les piétons. Dès 2020, la vi- ment, de bruit, de gaz d'échappement, d'actesse pourrait être abaissée de 70 km/h à crochages avec les deux-roues qui remon-50 km/h, à condition que l'Etat donne son tent entre deux files. Et le phénomène s'agaccord, et une voie être réservée aux trans- grave. Tout juste inauguré, le boulevard ports en commun et au covoiturage. Un pre-était déjà engorgé régulièrement. Il l'est démier « atelier du périphérique » doit réunir, sormais plus de la moitié du temps. Les vévendredi 12 juillet, élus, riverains, commu-hicules avancent de plus en plus lentement. nes voisines, etc., pour avancer sur le sujet. Tout juste 35 km/h en moyenne dans la Valérie Pécresse, la présidente (ex-Les Répu- journée, contre 40 km/h en 2011. Aux porblicains) de la région, se montre toutefois as- tes d'Orléans et d'Italie, lorsque, de quatre sez circonspecte. Elle réclame un audit des voies, la circulation doit se serrer sur deux projets de la Ville. Les communistes, eux, seulement, les voitures sont souvent à l'arsuggèrent de commencer par créer une nou- rêt. Il est loin le temps où Jean-Patrick Manvelle ligne de métro autour de la capitale, chette imaginait le héros de son roman pour désengorger le périphérique. Quant à Le Petit Bleu de la côte ouest (Gallimard, Benjamin Griveaux (La République en mar-1976) filer à 145 km/h sur le périphérique

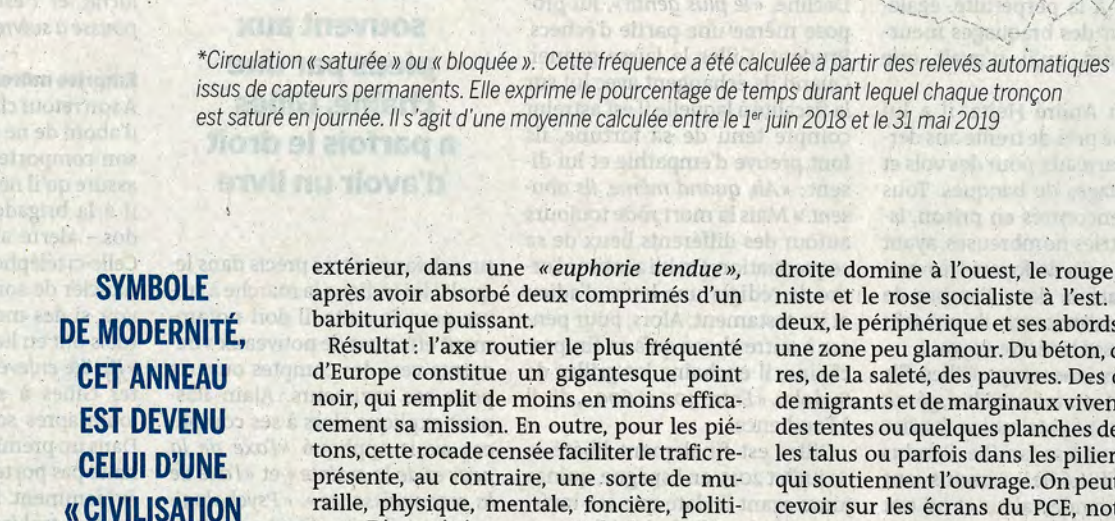

« CIVILISATION **DE LA BAGNOLE**» **DÉSORMAIS HONNIE** 

noir, qui remplit de moins en moins effica- de migrants et de marginaux vivent ici, sous cement sa mission. En outre, pour les pié- des tentes ou quelques planches de bois, sur tons, cette rocade censée faciliter le trafic re- les talus ou parfois dans les piliers mêmes présente, au contraire, une sorte de mu- qui soutiennent l'ouvrage. On peut les aperraille, physique, mentale, foncière, politi- cevoir sur les écrans du PCE, notamment que. D'un côté, une capitale bourgeoise porte de La Chapelle. gérée depuis 2001 par une alliance entre la Avec toute la sécheresse des chiffres, les gauche et les écologistes. De l'autre, la ban-prix de l'immobilier résument cette coupure lieue, et toutes ses couleurs : le bleu de la entre deux mondes. A Montreuil, un apparte-

après avoir absorbé deux comprimés d'un niste et le rose socialiste à l'est. Entre les barbiturique puissant. Résultat : l'axe routier le plus fréquenté une zone peu glamour. Du béton, des voitud'Europe constitue un gigantesque point res, de la saleté, des pauvres. Des centaines

extérieur, dans une «euphorie tendue», droite domine à l'ouest, le rouge commudeux, le périphérique et ses abords forment

### La voie réservée, un test pour la Mairie de Paris

EST-IL VRAIMENT POSSIBLE de transformer le péri- : Cependant, une expérience pourrait être tentée : la consigne... et des dispositifs pour surveiller et phérique parisien en un boulevard comme un j avant même les JO, dès 2020, a indiqué, mardi j punir les contrevenants. «Nous allons devoir autre, un axe routier « apaisé »? Peut-on réellement : 11 juin, Jean-Louis Missika, l'un des adjoints d'Anne : moderniser le parc actuel de caméras et en ajouter », réduire la taille de cet anneau, qui ne suffit déjà pas | Hidalgo, la maire de Paris. Et la voie réservée pour | indique-t-on à la Mairie de Paris. Un appel d'offres à tous les véhicules qui voudraient l'emprunter : rait ensuite devenir définitive. C'est ce qu'ont re- : devrait être bientôt lancé pour préparer ce chantier. aujourd'hui? Le premier test ne devrait guère tar : commandé les élus de toutes tendances dans le : La Ville est aussi en négociations pour acheter à der. Il consistera à amputer le périphérique d'une : cadre de leur mission d'étude sur l'avenir du péri- l'Etat les quatre portiques écotaxe posés en 2013, de ses trois ou quatre voies, pour la réserver à cer- : phérique, débattue début juin au Conseil de Paris. : qui n'ont jamais servi. Ils sont équipés de tains types de véhicules, triés sur le volet.

Dans son dossier de candidature pour l'organisa- : Lutter contre l'« autosolisme » tion des Jeux olympiques de 2024, la France s'est : Il s'agirait alors de réserver une voie non pas aux : respecter la future voie réservée. engagée à mettre en place une voie de ce type du- sportifs, mais aux véhicules propres, aux transports : Le deuxième obstacle est que la création d'une rant la durée de cette compétition mondiale mul- : en commun, au covoiturage, aux taxis et aux véhicu- : telle voie réduit d'autant l'espace destiné aux voitisport. Elle doit permettre aux athlètes et aux iles de secours. Une façon de donner un avantage aux il tures, aux motos et aux camions classiques, qui délégations de rouler sans encombre, notamment : véhicules jugés vertueux ou prioritaires et de lutter : risquent donc d'avoir encore plus de mal à avancer. pour se rendre de leur lieu de résidence aux : contre l'«autosolisme», alors que les voitures sont : Les JO se tenant en été, quand la circulation stades, aux piscines, etc.

de Bercy jusqu'au pont de Sèvres par le nord», pré- tement, réserver la fameuse voie à tel ou tel type s'annonce plus délicate. cise un responsable de la Mairie.

 $76$ 

**AND THE REAL PROPERTY** 

 $\vdots$  de véhicules. Cela implique des panneaux affichant  $\vdots$ 

caméras qui permettent de lire les plaques d'immatriculation et pourraient donc aider à faire

en moyenne occupées par seulement 1,1 personne. i est la plus faible, diminuer de 25 % ou 33 % le Pour le moment, « l'idée consiste à avoir une voie la projet se heurte, toutefois, à deux problèmes inombre de voies normales semble jouable. Une fois olympique sur les trois quarts du périphérique, majeurs. Le premier est de savoir comment, concrè- les Parisiens rentrés de vacances, la situation

DE.C.

**AUX 85SISCS,** 

Porte de Champerre

**Porte Maillot** 

Moulineaux

entrolant son thom al sinMadness al morire no el

on of service belong man street.

un renuer,

eux projets au-dessus

le projet des « Mille Arbres »

et celui de « Ville Multistrate »

extérieur

Malakoff

Montrouge

du périphérique sont déjà engagés

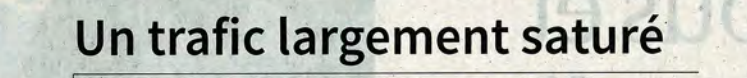

Bois de Boulogne

Porte d'Auteuil

Boulogne

Billancour

Fréquence moyenne

De 30 % à 45 %

De 20 % à 30 %

De 10 % à 20 %

De 0 % à 10 %

Absence de relevé

**Tronçons couverts** 

culor of Arriver

de saturation\* sur un an,

en 2018-2019, de 7 heures à 21 heures

algueux projet de cours unanciente de Facebook

vetit Jiéer, d'aria fin de 2019, un comité charge de l'ést les titles sur les contenus l

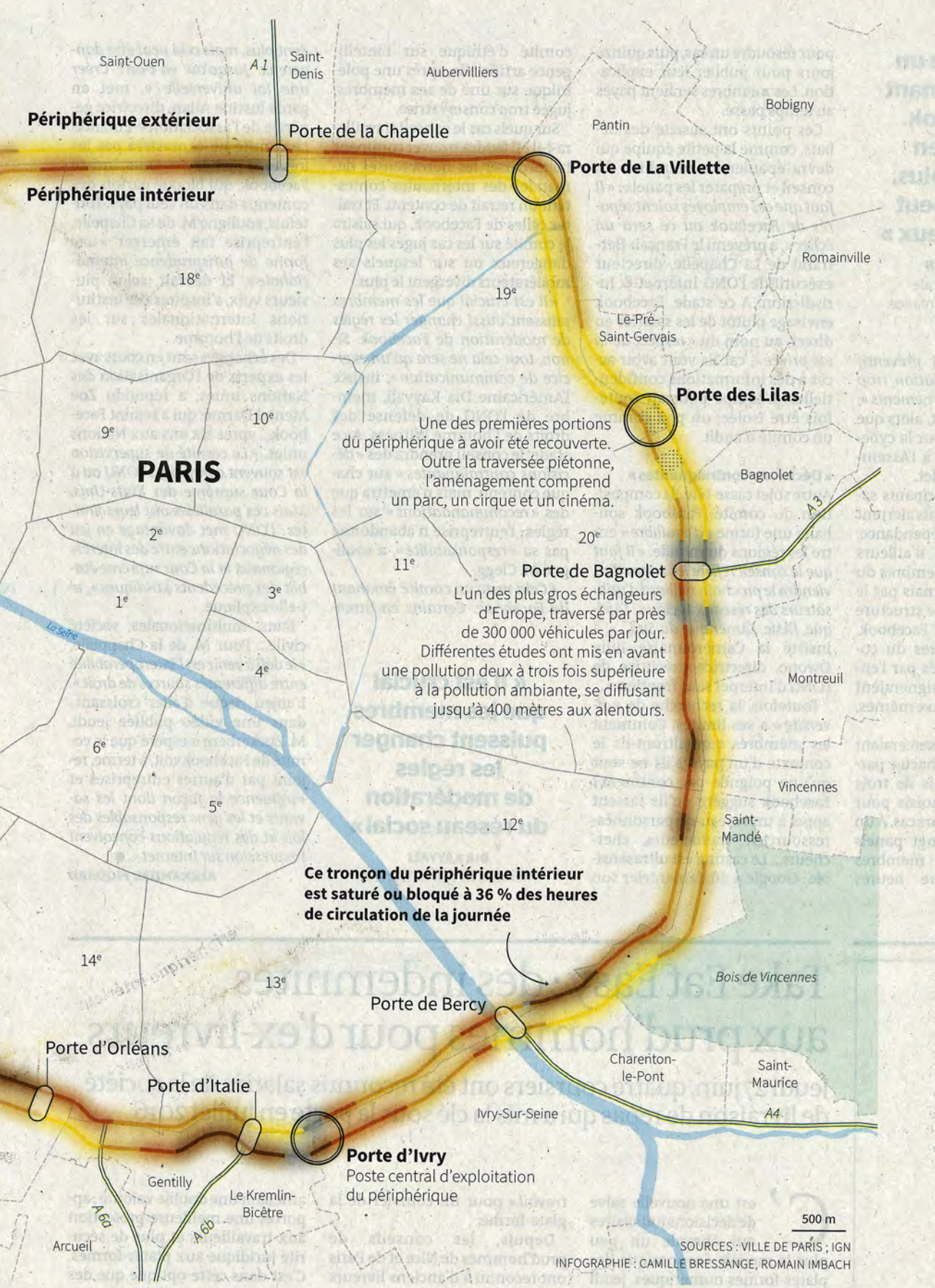

ment ancien se vend en moyenne 5260 euros se Seule une voie serait conservée pour les double entre Aubervilliers et le quartier du Report (Steven Spielberg, 2002). Pont de Flandre, dans le 18<sup>e</sup>, juste en face. Science-fiction ? Un peu, évidemment.

#### Porte Maillot, «Mille arbres» pour étouffer le grondement des voitures

S'il est devenu une détestable nuisance, terre. Pour l'heure, la priorité consiste à metune ligne de démarcation sociale, autant le tre au sol de l'enrobé spécial qui réduit par supprimer. Gaspard Gantzer en fait le pro- trois ou quatre l'impression de bruit, et à jet-phare de sa campagne électorale. Ce ma- remplacer les voitures par des véhicules silentin-là, l'ancien conseiller de François Hol- cieux et non polluants. Cela, c'est jouable en lande est venu avec des membres de quatre ou cinq ans.» son équipe montrer ce que cela pourrait Gaspard Gantzer, lui, assure que son projet donner porte Maillot. Au-dessus des six est audacieux, mais nullement utopique. voies du périphérique, deux opérations ur- Dans Paris, la circulation ne cesse de reculer. baines sont déjà engagées, dont «Mille ar- Elle a baissé de 35 % depuis 2002, et de bres», un immeuble-pont comportant des moins en moins de ménages parisiens ont logements, des bureaux, un grand hôtel et une voiture. L'ex-conseiller en communibeaucoup d'arbres, donc. « Ce n'est pas suffi- cation veut croire que ce reflux, qui touche sant, déclare le candidat, en poussant sa voix aussi la petite couronne, va finir par pour couvrir le grondement des voitures. S'étendre à toute l'Ile-de-France, pour peu Dans l'histoire, Paris n'a cessé de croître en que l'offre de transports en commun y soit faisant tomber les murs qui l'enfermaient: musclée. Une partie du trafic actuel pourle mur des Fermiers généraux, l'enceinte de rait aussi se reporter vers l'autoroute A86, Thiers... Le moment est venu d'abattre le péri- qui serait complétée afin de devenir la nou-

on pourrait garder la tranchée, et la mettre envisagé depuis des décennies. « Il est aberen eau, poursuit Cédrick Allmang, ancien rant que des camions allant de Belgique à professeur de géographie de Gaspard Nantes passent à proximité immédiate de Gantzer et l'une des chevilles ouvrières de sa pos cours d'école », plaide le candidat. campagne. On obtiendrait une "nouvelle Supprimer un périphérique devenu moins

 $123$ 

le mètre carré. Dans le 20<sup>e</sup> arrondissement, de piétons, les vélos et ... des « cellules individuell'autre côté du boulevard, il coûte 8 220 euros, les autosuffisantes », censées remplacer soit 56 % de plus. Les prix vont du simple au les voitures, comme dans le film Minority

«LE PROBLÈME

**N'EST PAS** 

LE PÉRIPH,

**MAIS L'USAGE** 

QUE L'ON EN FAIT.

**EN LE RÉSERVANT** 

**AUX VOITURES** 

**ET AUX CAMIONS »** 

PIERRE-ALAIN TRÉVELO

architecte

 $\gamma$  and  $\gamma$  and  $\gamma$ 

traitée travail de relation cotte le ... dans ce soirs sont ette renduce ... mois en pron les lecture à l'A

«Aujourd'hui, il n'est pas réaliste de supprimer le périphérique ni d'en réduire le nombre de voies, tranche Valérie Pécresse, la présidente de la région. Sinon, c'est l'embolie assurée dans les transports! On verra quand le métro du Grand Paris Express sera sorti de

phérique.» Y compris porte Maillot, donc. velle ceinture parisienne, plus loin du «Ici, où le boulevard se trouve en contrebas, centre, le fameux « super-périphérique »

Seine" qui rafraîchirait l'ouest de Paris. Séoul utile permettrait de récupérer quelque a ainsi perdu 5 degrés en période de chaleur.» 240 hectares pour créer ici un nouveau

**The Communication of the Communication** 

Koodsois I si ne and e.

> canal, là des promenades plantées, ailleurs des Lilas. En remuant le sucre au fond de ainsi la «fracture spatiale» qui sépare le pas si lointaine, où cette portion du péri Paris intra et extra-muros. «Faire tomber la barrière du périphérique permettrait aussi de gérer enfin la plupart des problèmes à « Pour rentrer de Paris au Pré-Saint-Gervais la bonne échelle, celle de la Métropole», il fallait passer sous le pont, et le coin crai ajoute Cédrick Allmang.

#### Porte de La Villette, un boulevard au cœur de l'histoire de Paris

Pierre-Alain Trévelo n'est pas de ceux qui crachent sur le périphérique. TVK, l'agence de cet architecte, offre une bonne vue sur le boulevard, au nord de Paris. Et lui-même travaille depuis des années sur cet objet qu'il considère comme « éminemment français », une couronne qui symbolise le pouvoir concentré dans la capitale. Effacer le périph, l'enterrer, le cacher? Ce n'est pas la solution, ne serait-ce que pour une question de coût, assure l'architecte de 45 ans. Il y a mieux à faire avec l'argent public. «Il ne faut pas détruire ce dispositif urbain, mais le transformer, une amélioration considérable, applaudit Daet d'abord le comprendre : c'est une infrastructure qui s'inscrit dans une longue histoire.»

construit pour l'essentiel sur l'emplacement de l'ancienne enceinte voulue en 1840 par le président du Conseil, Adolphe Thiers, pour rendre Paris imprenable par des armées étrangères. Mais, avec le siège de la Ville par l'armée prussienne, en 1871, cette « muraille sainte », selon le mot de Victor Hugo, a montré son inefficacité. L'enceinte de Thiers et ses fortifications ont alors disparu peu à peu. Elles ont été remplacées en partie par une zone non aedificandi (« non constructible »). devenue un lieu de misère et le repère des zonards. C'est sur cette bande de plusieurs centaines de mètres de profondeur qu'ont été bâties plus tard les premières habitations à bon marché, ancêtres des HLM, mais aussi des collèges, des gymnases, puis le périphérique, à partir de 1956. «Le boulevard s'intègre donc dans cette bande, un petit territoire peu dense, qui constitue une ceinture verte autour du centre de la ville », commente M. Trévelo.

A l'époque, l'objectif était de faciliter la circulation, mais aussi de marquer une frontière. « Il importe d'éviter à tout prix que Paris ne coule dans une banlieue qui l'enliserait Paris, grand salon de l'Europe, requiert des trouve au niveau du sol que dans les parties soins, des sacrifices et des égards particuliers, où il est en surplomb (40 % du parcours) ou Pantin, Vitry ou Malakoff.»

dans l'esprit de René Métais. Pour Pierreles vélos, et même les piétons », ajoute M. Tréformations urbaines.

Ce sera un point de jonction entre Saintd'ici à la fin de l'année.

#### Porte des Lilas,

 $V1$ 

couvrez cette autoroute Elles sont trois, trois vieilles amies du Pré-Saint-Gervais, attablées dans la boulan- Prochain volet Le grand pari

des logements, des bureaux, etc. Et réduire leur café, elles se souviennent de l'époque, phérique n'était pas couverte. « Cela faisait un bruit pas possible», raconte l'une. qnait, ajoute la deuxième. Je demandais toujours si quelqu'un pouvait venir avec moi pour me sentir en sécurité. » La troisième amie conclut : «Là, on revit!»

A peine achevé, déjà critiqué, le périph a été assez vite l'objet de mesures correctrices. La couverture de la porte des Lilas fait partie des premières à avoir été effectuées. Un chantier complexe, qui a nécessité de reconfigurer les bretelles d'accès et d'enjamber une ligne de métro. Mais le succès est au rendez-vous. Sur la dalle installée au-dessus du boulevard se trouvent désormais une place piétonne, un cinéma, un cirque et un charmant jardin dans leque il faut tendre l'oreille pour deviner le bruissement des voitures.

«Oui, la couverture du périphérique et tout ce qui a été aménagé ici ont constitué niel Guiraud, le maire (PS) des Lilas. Alors que notre ville a longtemps été coupée de Paris Le périphérique n'est pas né de rien. Il a été par les fortifications, la zone puis le fossé du périphérique, il y a désormais cette liaison.» Franchir le périphérique, faire en sorte qu'il ne soit plus une frontière étanche,

> tel est aujourd'hui l'enjeu majeur pour ceux qui ne croient pas possible ni souhaitable de le supprimer à court terme. « En réalité, la barrière se trouve en partie dans la tête, car il existe déjà énormément de franchissements, dont certains très sympas», certifie Nicolas Le Goff. Ce « passeur urbain » a signé chez Parigramme deux guides qui proposent des parcours traversant le fameux boulevard. Certains empruntent des passerelles, comme celle en bois posée en 2016 entre Paris et Aubervilliers.

D'autres passent en souterrain, par exemple le long du canal de l'Ourcq, pour rejoindre Pantin à pied ou à vélo. Comment rendre la traversée du périph encore plus facile? Le projet de l'équipe d'Anne Hidalgo, examiné mi-juin par le Conseil de Paris, vise à réduire suffisamment la circulation automobile classique pour pouvoir, à terme, en faire un boulevard comme un autre, ou presque. Une voie avec à nouveau pour un siècle, écrivait, en 1943, des feux, possible à traverser pour les pié-René Métais, chef des services techniques de tons, et desservant les quartiers où elle topographie et d'urbanisme de Paris, et l'un passe. Mais cela s'annonce plus facile dans des premiers concepteurs du périphérique. les quelques endroits où le périphérique se

et il doit être défini d'une manière élégante en tranchée ouverte ou couverte (50 %). et précise, afin que les étrangers, abordant Les arrivées d'autoroutes, elles, seraient mol'Ile-de-France, puissent dire: "Voici Paris!", difiées, et un grand coup d'accélérateur sesans le confondre avec Levallois, Aubervilliers, rait donné à la refonte des portes de la capitale. Certaines d'entre elles, qui cumulent Trois quarts de siècle plus tard, la frontière entrées de Paris et arrivées d'autoroutes, ne ressemble cependant guère aux « belles comme la porte de Bagnolet, constituent lignes de peupliers, d'ormes et de platanes » des catastrophes architecturales et sont souqui devaient sertir le territoire parisien vent plus polluées que le périph lui-même. « Sans doute faut-il aussi améliorer les fran-

Alain Trévelo, pas question pour autant de chissements actuels et en ajouter quelquesgommer des plans l'enceinte de béton gris. uns », avance Pierre-Alain Trévelo. Parmi les « Le problème n'est pas le périph, mais l'usage pistes à l'étude figurent les immeublesque l'on en fait, en le réservant aux voitures ponts, qui présentent l'intérêt majeur de et aux camions», argumente l'architecte. pouvoir être parfois financés sur fonds pri-D'autant que les véhicules n'ont, la plupart vés, grâce aux revenus tirés des bureaux du temps, qu'un seul occupant. «On peut ou des commerces installés au-dessus des garder l'infrastructure, l'améliorer ici ou là, voies. C'est le cas du projet « Mille arbres » et faire en sorte que l'espace soit partagé avec de la porte Maillot, qui doit permettre de passer de Paris à Neuilly-sur-Seine sans velo. Au lieu de constituer un obstacle, le pé-<br>s'en apercevoir. Un gymnase-pont doublé riphérique pourrait, selon lui, devenir d'une résidence étudiante doit aussi enjamun atout pour accompagner certaines trans-<br>ber bientôt le périphérique près de la porte de Vincennes.

Un exemple? La petite porte Pouchet, D'autres relancent l'idée de couvrir les dans le 17<sup>e</sup> arrondissement. «La fourrière tronçons qui peuvent l'être, par exemple aux qui était là a été supprimée, et nous sommes abords du Parc des Princes. «A terme, lorsque en train d'y créer une place publique, sous le les mobilités seront propres et qu'il n'y aura périphérique, raconte le fondateur de TVK. plus de gaz d'échappement, ces couvertures pourront être généralisées », suggèrent les Ouen, Clichy et Paris. » Inauguration prévue architectes de l'agence D & A, qui ont travaillé sur le sujet pour le Forum métropolitain du Grand Paris. Pour effacer le périph, « recoudre la plaie », faut-il retirer du béton ou en ajouter? Le débat reste ouvert. DENIS COSNARD

gerie-salon de thé de l'avenue de la porte de la mixité sociale

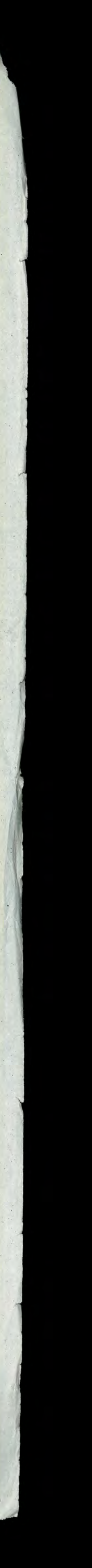